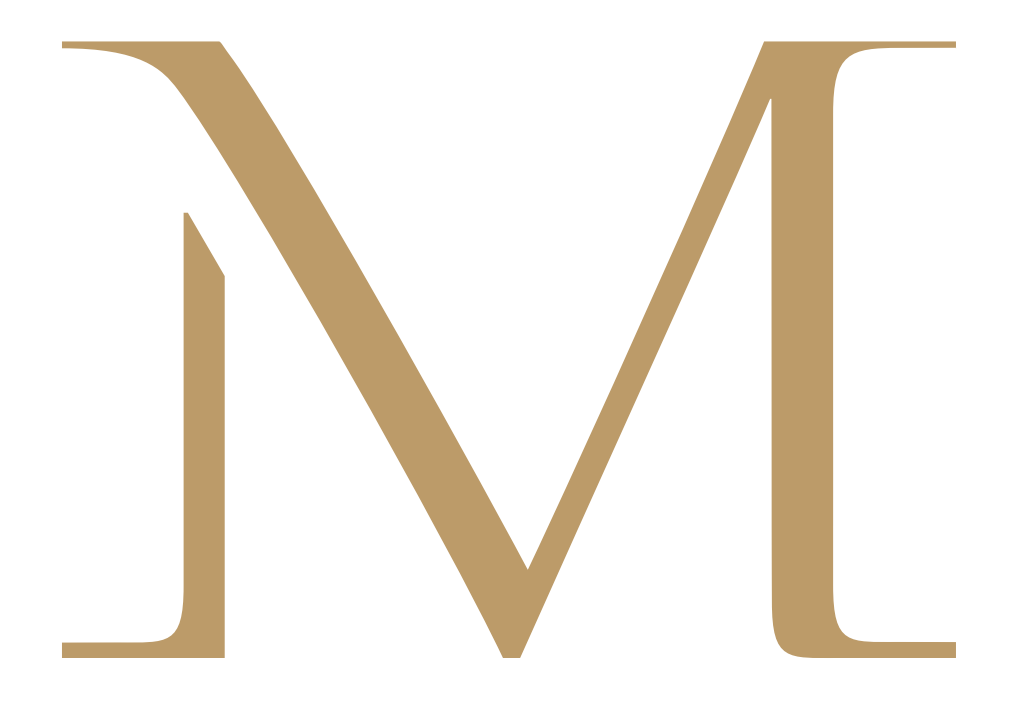

*«Comme sur les planches…»*

Pour un snacking décontracté en terrasse, au bord de la piscine, ou cosy au Lounge Bar, notre chef a imaginé pour vous la carte «Comme sur les planches…» une sélection de produits incontournables de la brasserie chic !

*For you, our Chef has created this special «Lounge Menu Card» to savour on the terrace, by the pool or in the lounge bar.*

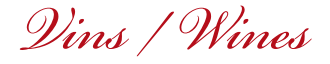

Vin rouge / *red wine* : Bordeaux AOC, Château Taris Vin blanc / *white wine* : Muscadet sur Lie AOP Vin Rosé / *rosé wine* : Côtes de Provence AOP, Perle de Roseline

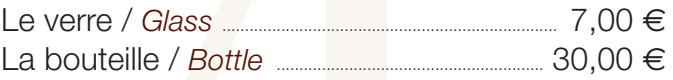

*Carte Enfant / Kids*

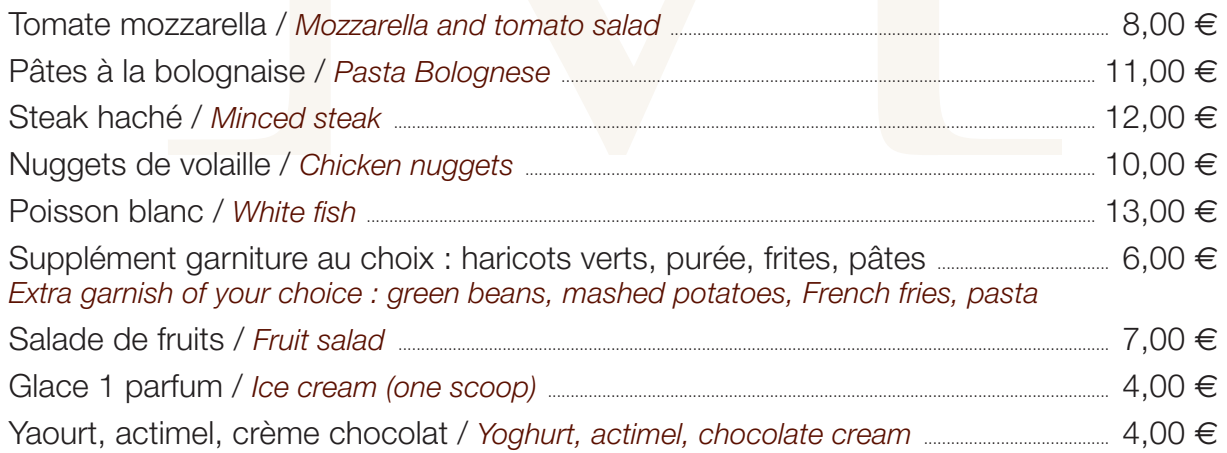

*\*Pour une garantie de fraîcheur irréprochable, certains de nos plats peuvent manquer à la carte.* 

*Toutes nos viandes bovines sont d'origine française. Tarifs TTC en euros, service compris.*

*\*As we only use fresh products, some dishes may not be avalaible. All our bovine meats are of French origin. Rates included VAT and service.*

*La carte Lounge est servie tous les midis de 12h à 14h - Le soir de 19h30 à 21h. Le samedi et les jours fériés, en continu de 12h à 21h30. The lounge menu is available from noon to 2 pm and from 7.30 pm to 9 pm, on Saturdays and bank holidays from noon to 9.30 pm.*

## *Carte Lounge*

Fruits de mer selon arrivage / *Seafood according to delivery*

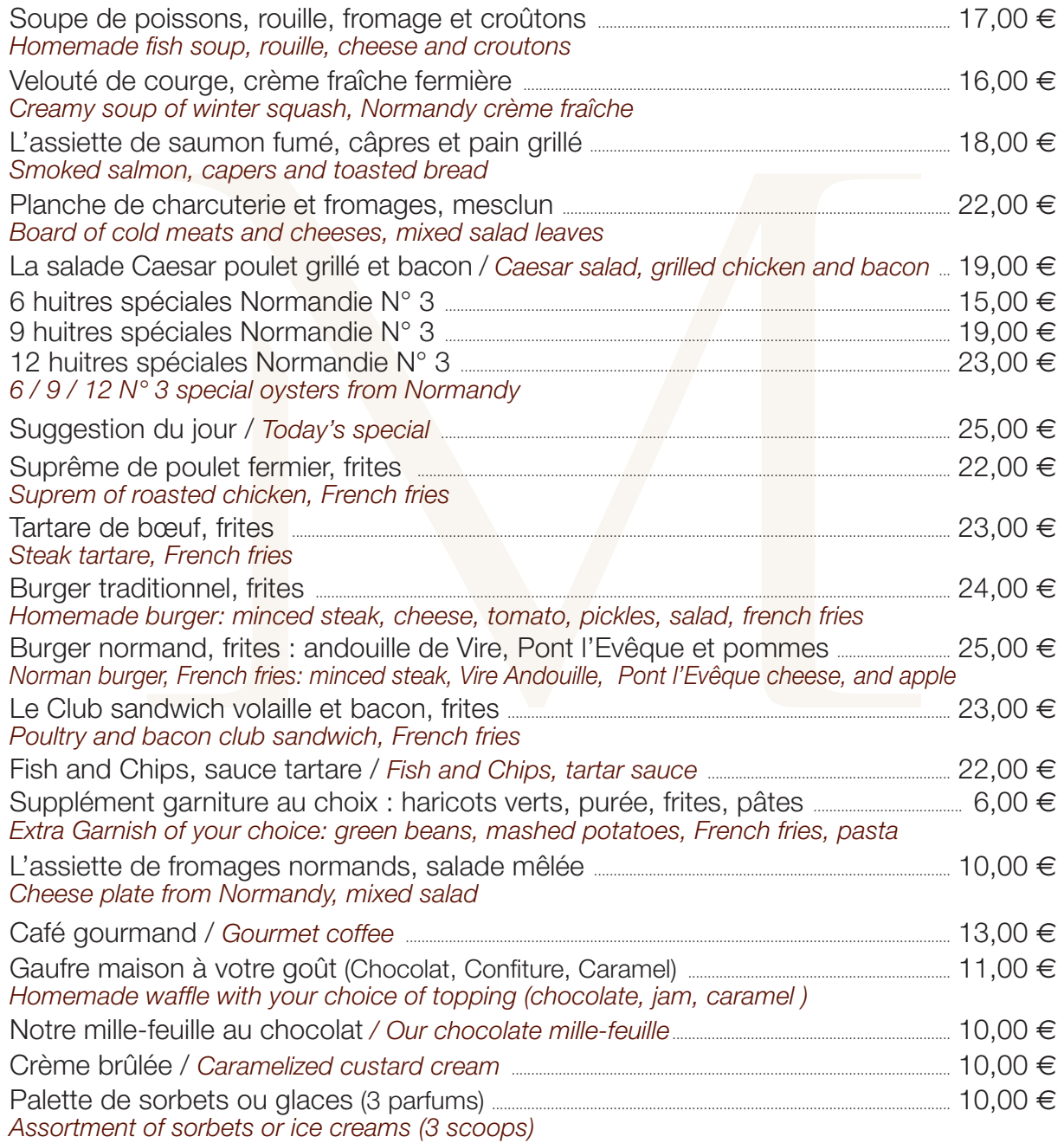